# **§ 1.2. ПРИЗНАКИ ОБЪЕКТОВ**

Кроме имени в сообщении об объекте человек может подробно перечислить его признаки: свойства, действия, поведение, состояния.

### **Свойства объектов**

отвечают на вопросы: «Чем может отличаться один объект от другого?», «Что может измениться у объекта при выполнении действия?». Например, собаки могут отличаться друг от друга окрасом, города — численностью населения, реки — длиной; при редактировании документа его размер может уменьшиться, при нагревании воды увеличивается ее температура.

Каждое свойство определяется некоторой величиной и тем значением, которое она принимает. Примеры величин: цвет, материал, форма, длина. Примеры значений: красный, железный, прямоугольный, 2 м. В табл. 1.1 приведены объекты, их свойства, а также величины и значения величин, соответствующие этим свойствам.

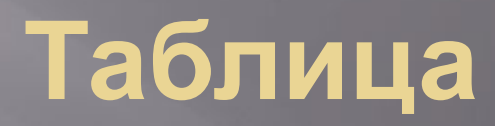

Таблица 1.1

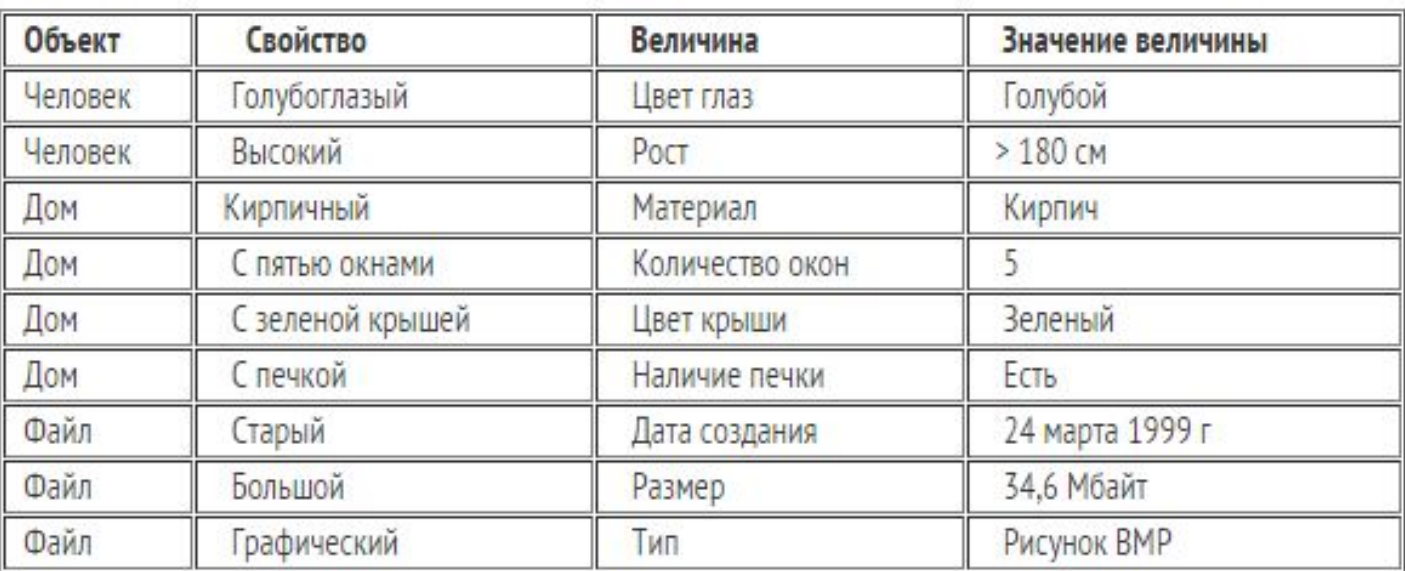

## **Признаки объектов**

- ▣ Возможности объекта обозначаются именами действий, отвечающими на вопросы «Что он может делать?» (активное действие) или «Что с ним можно делать?» (пассивное действие). Другими словами, именами действий обозначаются процессы, которые могут происходить с объектом. Например, далматин бегает, операционная система управляет работой**компьютера**, воздушный шар можно надуть, файл — переименовать, модифицировать, удалить и т. д.
- ▣ Чтобы описать поведение **объект**а, нужно не просто назвать имена действии, а составить пошаговое описание каждого действия, свойственного этому объекту.
- ▣ Без этого **информации** об объекте будет неполной. Ведь действие с одним и тем же именем различные объекты могут совершать по-разному. Например, птицы, воздушные шары и вертолеты неодинаково летают, а действие «строить» человек по-разному выполняет с домами, мостами и тоннелями.

### **Признаки объектов**

- ▣ Говоря о состоянии объекта, человек называет или подразумевает определенное сочетание значении всех или некоторых свойств этого объекта. Например, под хорошей погодой человек может понимать определенную температуру воздуха (тепло), отсутствие сильного ветра (тихо) и осадков (солнечно). Когда с объектом выполняется действие, его состояние изменяется. Например, с воздушным шариком можно связать величины «объем» (в литрах), «высота» (в метрах над землей) и «поврежденность» (наличие дырок). Когда воздушный шар надувают, изменяется его объем. Во время полета шара будет увеличиваться высота, на которой он находится. А когда шарик лопнет и упадет, изменятся значения сразу всех трех величин.
- ▣ Все объекты, с которыми работает компьютер (**программы**, документы, папки, диски и т. д.), изображаются на экране небольшими картинками — значками. Описания этих объектов легко получить с помощью контекстного меню (его открывают щелчком правой кнопкой **мыши** на значке объекта). В контекстном меню приведены все действия, которые можно выполнить с объектом. Например, документ можно открыть, проверить на вирусы, переименовать, скопировать, отправить по почте, удалить. Последний пункт контекстного меню любого объекта называется Свойства. С его помощью можно не только узнать свойства объекта, но и изменить некоторые из них.

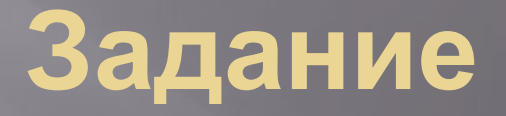

5. Для свойств каждого из приведенных объектов укажите величину и значение.

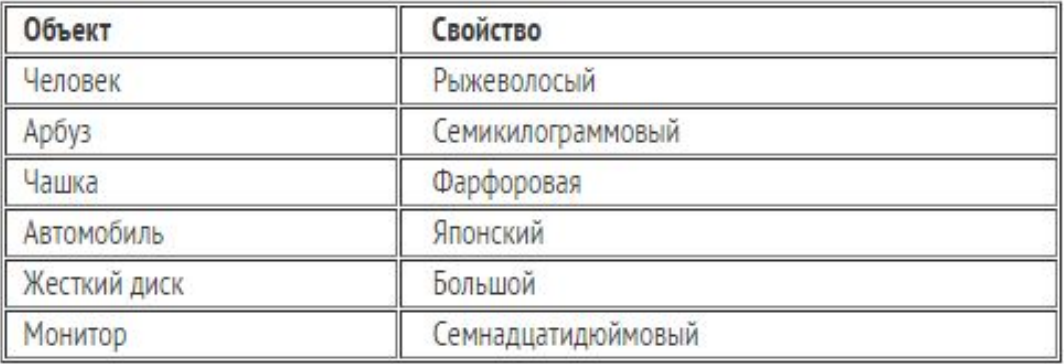

# **Домашнее задание**

§ 1.2 Вопросы